1. 在校师生请打开"钉钉"扫描下方二维码,注意实名,并备注申 请理由为"参赛项目名称"或"观众",以便管理员审核。

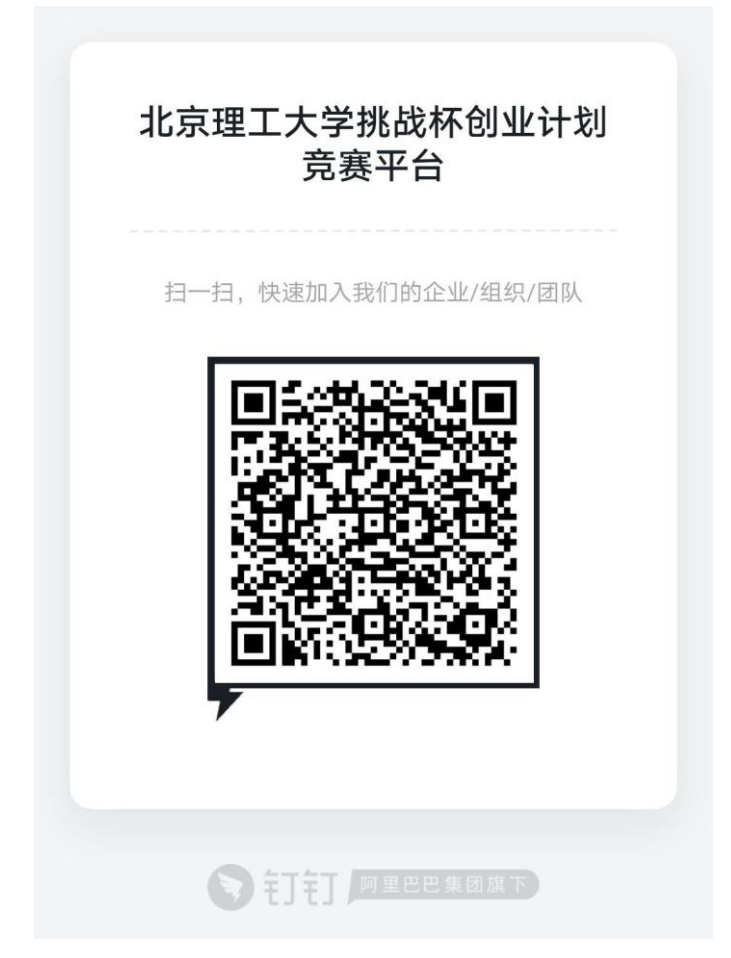

2. 其他非高校人员请扫描下方二维码,进入平台(名为:【活动平台】 "挑战杯"创业计划 竞赛)。

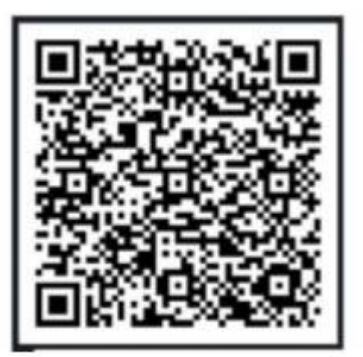

3.